# RS-232/422/485 16-Port (RJ45) Interface Reference Card Hostess *550* 16, Hostess *550*/*MC*16, Hostess *186*16, Hostess *i* 16, Hostess *i*/*MC*16, Hostess *i*/*E* 16

#### **Scope**

This reference card provides technical information for the RJ45 16-port interface box that you purchased with your Comtrol™ controller.

The interface box defaults to RS-232 asynchronous mode. The Hostess *550* 16, Hostess *550*/*MC* 16, Hostess *i*/*MC* 16, and Hostess *i*/*E* 16 can be configured for RS-232 or RS-422 mode. The Hostess *i* 16 can be configured for RS-232, RS-422, or RS-485 mode. The Hostess *186* 16 operates in RS-232 mode only.

# **Prerequisites**

This reference card assumes that you are somewhat familiar with installing equipment for your computer. It also assumes that you have already configured and installed the controller (including setting the jumpers for modes other than RS-232), and that the device driver has also been installed.

## **Specifications**

Table 1 lists specifications for the interface box.

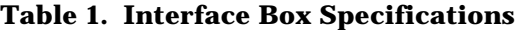

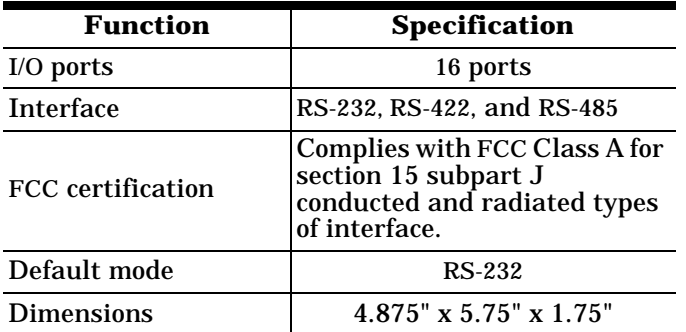

Refer to the *Hardware Installation Guide* or *Hardware Reference Card* for specific information about the controller.

Software specific information and a comprehensive support section can be found in the *Installation Guide* or *Reference Card* for the device driver you ordered.

If you did not order a Comtrol device driver, you may receive a *Programming Guide* that contains programming information for your controller.

## **Installing the Interface Box**

Use the following procedure to install the interface box:

- 1. Plug the interface box cable into the controller's connector.
- 2. **Manually** twist the plug's thumbscrews into the connector, being careful not to overtighten.

If you need pinout information for the cable connector that attaches to the controller, see the documentation that came with the controller.

## **Attaching the Peripherals**

Use the following steps to attach your peripherals:

- 1. Connect your peripherals to the interface box. The ports on the interface box are numbered from 1 to 16.
- 2. Use the following figures and table if you need information about the RJ45 connector pinouts.

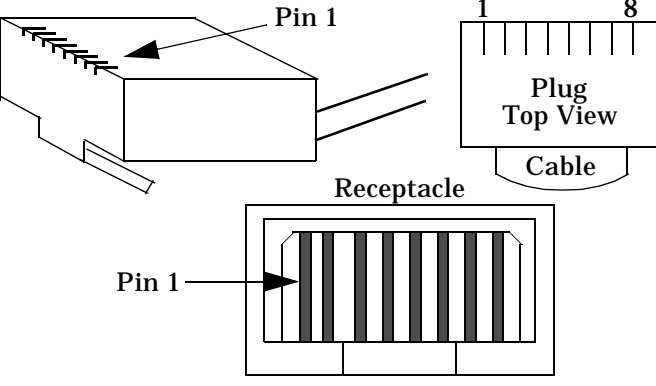

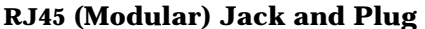

*Note: The most common signals are located on pins 2 through 7. If the signals on pins 1 and 8 are not needed, a 6-pin RJ11 connector (plug) can be used.*

| Pin | <b>RS-232</b> | <b>RS-422</b>               | RS-485**                    |
|-----|---------------|-----------------------------|-----------------------------|
| 1   | <b>RTS</b>    | $RxD+$                      | Not supported               |
| 2   | $DTR*$        |                             | Not supported Not supported |
| 3   | <b>GND</b>    |                             | Not supported Not supported |
| 4   | TxD           | TxD-                        | $Tx/Rx$ -                   |
| 5   | RxD           | $RxD-$                      | Not supported               |
| 6   | DCD           |                             | Not supported Not supported |
| 7   | Not supported | Not supported Not supported |                             |
| 8   | <b>CTS</b>    | $TxD+$                      | $Tx/Rx+$                    |

**Table 2. RS-232/422/485 RJ45 Signals**

**\*** DTR is not supported on ports 11 and 12.

**\*\*** Hostess *i* 16 only.

## **Shielding Cables**

The interface falls within the limits for a Class A computing device established by the FCC. To comply with these limits, the serial cables used to connect the controller to external devices should be shielded. The cable shield should be connected to a shielded RJ45 connector.

## **Contacting Comtrol**

If you have questions about your controller, contact Comtrol using one of the following methods.

#### **Corporate Headquarters:**

WEB site: www.comtrol.com email: support@comtrol.com FAX: (612) 631-8117 Phone: (612) 631-7654

BBS (for driver updates): (612) 631-8310

*Note: The BBS supports modem speeds up to 28.8 Kbps with 8 bits, and no parity.* FTP site (for driver updates): ftp://ftp.comtrol.com

#### **Comtrol Europe:**

email: support@comtrol.co.uk or info@comtrol.co.uk BBS: +44 (0) 1869 243687

*Note: The BBS supports modem speeds up to 14.4 Kbps with 8 bits and no parity.*

FAX: +44 (0) 1869 323211 Phone: +44 (0) 1869 323220

Comtrol has a staff of hardware and software engineers, and technicians available to help you. Second Edition, August 22, 1996

Copyright © 1994 - 1996. Comtrol Corporation. All Rights Reserved.

Comtrol Corporation makes no representations or warranties with regard to the contents of this reference card or to the suitability of the Comtrol controllers for any particular purpose.

Comtrol is a trademark of Comtrol Corporation. The Hostess series is a registered trademark of Comtrol Corporation. The Comtrol logo is a registered trademark of Control Systems, Inc.

**Document Number: 6225**